**NXP Semiconductors** Document Number: AN12275 Application Note **Rev. 0, 10/2018** 

# **i.MX6ULZ Power Consumption Application Note**

## <span id="page-0-0"></span>**1. Introduction**

This application note helps to design power management systems. Through several use cases this application note illustrates the current drain measurements of the i.MX 6ULZ Applications Processors taken on the MX6ULZ EVK Evaluate Kit Platform. You will be enabled to choose the appropriate power supply domains for the i.MX 6ULZ chips and become familiar with the expected chip power in various scenarios.

As the data presented in this application note is based on empirical measurements taken on a small sample size, the presented results are not guaranteed.

## <span id="page-0-1"></span>**2. Overview of i.MX 6ULZ voltage supplies**

The i.MX 6ULZ processors have several power supply domains (voltage supply rails) and several internal power domains. [Figure 1s](#page-1-0)hows the connectivity of these supply rails and the distribution of the internal power domains.

### **Contents**

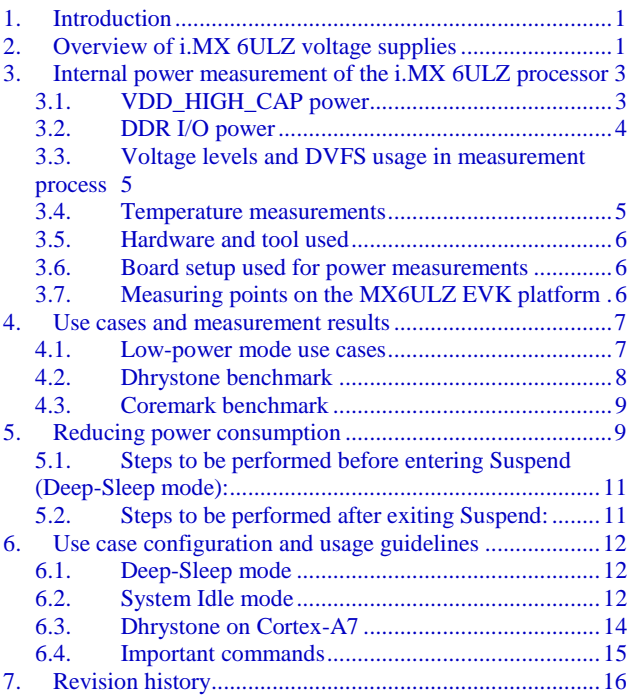

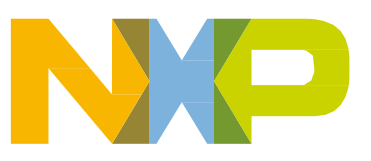

#### **Overview of i.MX 6ULZ voltage supplies**

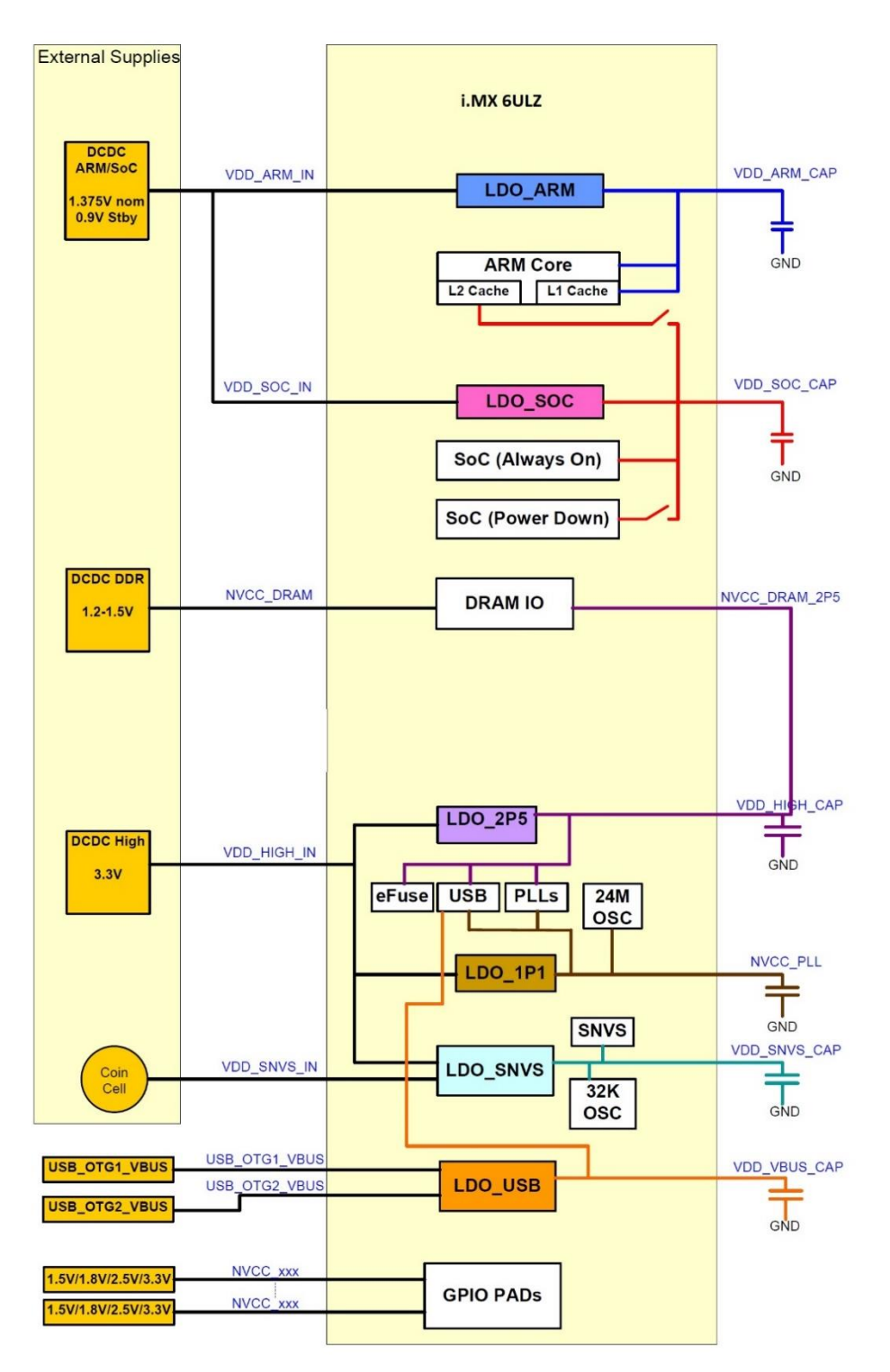

<span id="page-1-0"></span>Figure 1. **i.MX 6ULZ power rails** 

**Internal power measurement of the i.MX 6ULZ processor**

#### **NOTE**

See the i.MX 6ULZ datasheet for the recommended operating conditions of each supply rail and for a detailed description of the groups of pins that are powered by each I/O voltage supply.

For more details regarding the i.MX 6ULZ power rails see the Power Management Unit (PMU) chapter in the *i.MX 6ULZ Applications Processor Reference Manual.*

## <span id="page-2-0"></span>**3. Internal power measurement of the i.MX 6ULZ processor**

Several use cases (described in *Section 6, Use Case Configuration and Usage Guidelines*) are run on the Evaluate Kit platform. The measurements are taken mainly for the following power supply domains:

- **•** VDD\_SOC\_IN platform's supply
- **•** VDD\_HIGH\_IN: Source for PLLs, DDR pre-drives, PHYs, and some other circuitry

These supply domains consume the majority of the internal power of the processor. For the relevant use cases, the power of additional supply domains is added. However, the power of these supply domains does not depend on specific use cases, but whether or not these modules are used. The power consumption of SNVS is comparatively negligible except in Deep-Sleep mode.

The NVCC\_\* power consumption depends primarily on the board level configuration and the components.

Therefore, it is not included in the i.MX6ULZ internal power analysis.

The power consumption for these supplies, in different use cases, is provided in Chapter [4.](#page-6-0)

#### **NOTE**

Unless stated otherwise, all measurements were taken on typical process silicon, at room temperature (26 °C approximately).

### <span id="page-2-1"></span>**3.1. VDD\_HIGH\_CAP power**

The voltage VDD HIGH CAP domain is generated from the 2.5 V LDO (LDO 2P5). This domain powers the following circuits:

- **•** Bandgap
- **•** eFUSE
- **•** Analog part of the PLLs
- Pre-drivers of the DDR I/Os (NVCC\_DRAM\_2P5)

### <span id="page-3-0"></span>**3.2. DDR I/O power**

The DDR I/O is supplied from the NVCC\_DRAM which provides the power for the DDR I/O pads. The target voltage for this supply depends on the DDR interface being used. The target voltages for the different DDR interfaces are as follows:

- **•** 1.5 V for DDR3
- **•** 1.35 V for DDR3L
- **•** 1.2 V for LPDDR2

The power consumption for the NVCC\_DRAM supply is affected by various factors, including the following:

- **•** Amount of activity of the DDR interface
- **•** On-die termination (ODT): Enabled/disabled, termination value, which is used for the DDR controller and DDR memories
- **•** Board termination for DDR control and address bus
- **•** Configuration of the DDR pads (such as drive strength)
- **•** Load of the DDR memory devices

### **NOTE**

Due to the factors outlined in the previous paragraph the measurements provided in the following tables will vary from one system to another. The data provided is for guidance only and should not be treated as a specification.

The measured current on the MX6ULZ EVK Platform also includes the current of the onboard DDR3L memory devices. This board (on which the measurements were taken) includes one DDR3L device, with a total capacity of 512 MB. The EVK Platform does not require board-level resistor terminations. This further reduces the DDR I/O power usage.

### **3.2.1. On-die termination (ODT) settings**

On-die termination (ODT) is a feature of the DDR3/DDR3L SDRAM that allows the DRAM to turn on/off termination resistance for each DQ, DQS, DQS#, and DM signal. The ODT feature is designed to improve signal integrity of the memory channel by allowing the DRAM controller to independently turn on/off termination resistance for any or all DRAM devices.

Using weaker ODT settings can greatly reduce the power consumption of the DDR I/O. The required ODT settings are system dependent and may vary among different board designs. These settings should be carefully selected for power optimization while ensuring that JEDEC requirements for the DDR parameters are still met. The default settings that are used in the Linux OS BSP release may need to be modified by the system designer to fit different systems.

### <span id="page-4-0"></span>**3.3. Voltage levels and DVFS usage in measurement process**

The voltage levels of all the supplies, except for VDD\_SOC\_IN, are set to the typical voltage levels as defined in i.MX 6ULZ datasheet.

The VDD SOC\_IN supplies require special explanation. To save power, VDD SOC\_IN voltage is changed using DVFS (dynamic voltage and frequency scaling), during the run time of the use cases. The voltage levels of these supplies can be changed to standby voltage levels in low-power modes.

### **3.3.1. VDDARM voltage levels**

The target voltage levels for VDDARM can vary according to the DVFS setpoint used, which is selected by the DVFS (also named CPUFREQ) driver. There are several factors that contribute to the setpoint decisions, CPU load being the most important. Other factors are CPU latency requirements, thermal restrictions, and peripheral I/O performance requirements.

**NOTE**

See the operating ranges table in the i.MX 6ULZ datasheet for the official operating points.

Most of the measurements are performed using these voltage levels, and the power data that appears in this document is according to these values. If the measurement is done at different voltage levels, the power consumption scales with the voltage change. In real applications when DVFS is applied, the software, in conjunction with the hardware, automatically adjusts the voltage and frequency values based on the use case requirements.

The voltage used for the power calculation is the average voltage between those setpoints. It depends on the amount of time spent at each setpoint.

### <span id="page-4-1"></span>**3.4. Temperature measurements**

In some of the use cases the die temperature is measured. The temperature measurements were taken using the on-chip thermal sensor on a thermally calibrated part. While measuring temperature it is recommended to wait until the temperature stabilizes.

#### **NOTE**

The measured temperatures are for reference only and will vary on different systems due to differences in board, enclosure, and heat spreading techniques. When using the same board type the measured temperature may vary due to factors such as environment, silicon variations, and measurement error.

### <span id="page-5-0"></span>**3.5. Hardware and tool used**

The hardware and tool used for the measurements are as follows:

- **•** The board used for the measurements is the MX6ULZ EVK Platform.
- The measurements were performed using an Agilent 34460A 6½ Digit Multimeter.

### <span id="page-5-1"></span>**3.6. Board setup used for power measurements**

The power measurements are taken using the default voltages of the supplies. The default input voltages are as follows:

- **•** VDD\_SOC\_IN at 1.40 V for a maximum of 900 MHz ARM® frequency
- **•** VDD\_HIGH\_IN at 3.3 V
- **•** NVCC\_DRAM at 1.35 V

By using a different setup such as a configurable and separated DC switcher for ARM, the system power can be further optimized by reducing the VDD\_SOC\_IN input voltage level to achieve the desired operation point. Such a setup would likely result in a higher system cost, so there is a trade-off between cost and system power.

### <span id="page-5-2"></span>**3.7. Measuring points on the MX6ULZ EVK platform**

The power data is obtained by measuring the average voltage drop over the measurement points and dividing it by the resistor value to determine the average current. The tolerance of the 0.02  $\Omega$  resistors on the EVK board is 1%. The measuring points for the various supply domains are as follows:

- VDD\_SOC\_IN: The chip domain current is measured on R729 and the recommended resistance value for this measurement is  $0.02$  Ω.
- VDD HIGH IN: The VDDHIGH domain current is measured on R732 and the recommended resistance value for this measurement is  $0.02 \Omega$ .
- **•** DDR3L I/O plus Memories: The current in this domain includes the NVCC\_DRAM current and the overall current of the onboard DDR3L memory devices. The current in this domain is measured on R728 and the recommended resistance value for this measurement is  $0.02 \Omega$ .

## <span id="page-6-0"></span>**4. Use cases and measurement results**

The main use cases and subtypes, which form the benchmarks for the i.MX 6ULZ internal power measurements on the EVK Platform, can be found in the following sections:

### <span id="page-6-1"></span>**4.1. Low-power mode use cases**

### **4.1.1. Use case 1: Deep-Sleep mode (DSM)**

This mode is called either "Dormant mode" or "Suspend-To-RAM" in the Linux BSP. This is the lowest possible power state where external supplies are still on.

The use case is as follows:

- **•** Arm platform is power gated
- **•** L1 Cache periphery is power gated
- **•** SoC is in LDO bypass mode and Arm LDO is power gate automatically
- All PLLs (phase locked loop) and CCM (clock controller module) generated clocks are off
- **•** CKIL (32 kHz) input is on
- **•** All of the modules are disabled
- All analog PHYs are powered down
- **•** External high frequency crystal and on chip oscillator are powered down (by asserting SBYOS bit in CCM)
- **•** VDD\_SOC\_IN is reduced to 0.933 V. In this mode, no current flow is caused by external resistive loads.

<span id="page-6-2"></span>*[Table 1](#page-6-2)* shows the measurement results when this use case is applied on the i.MX 6ULZ processor.

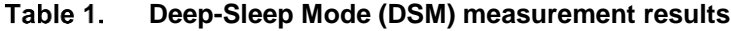

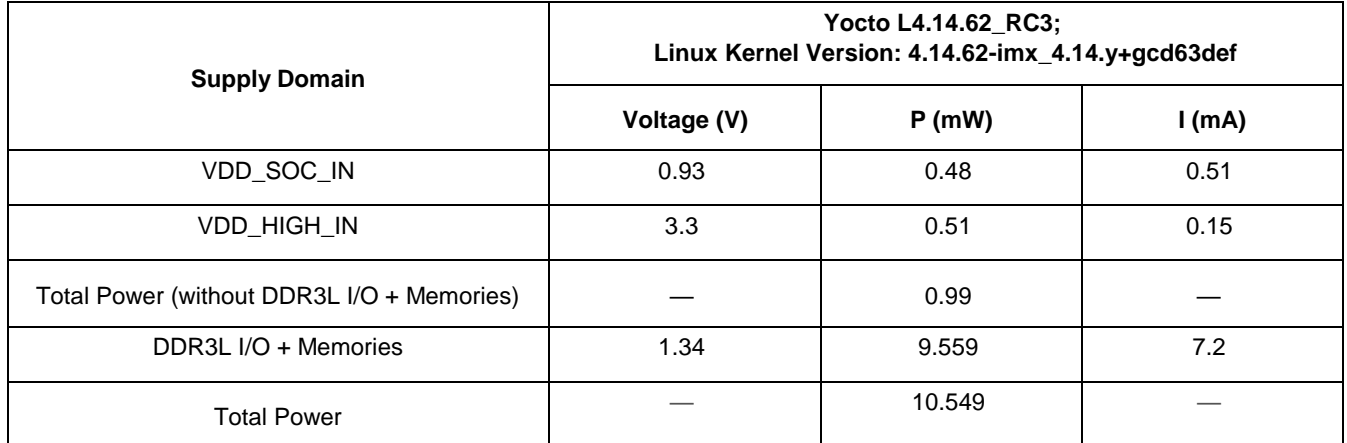

For additional details on this use case and settings, see Section 6, Use Case Configuration and Usage [Guidelines.](#page-11-0)

### **4.1.2. Use case two: system idle mode**

The use case is as follows:

- **•** Arm is power gated if kernel is in the lowest level of idle
- **•** ANATOP will go into low power mode if lowest level of idle is entered and all PLLs are off
- **•** MegaMix power domain is on
- **•** Operating system is on

#### *[Table 2](#page-7-1)* shows the measurement results when this use case is applied on the i.MX 6ULZ processor. Tahle 2 **System idle mode measurement results**

<span id="page-7-1"></span>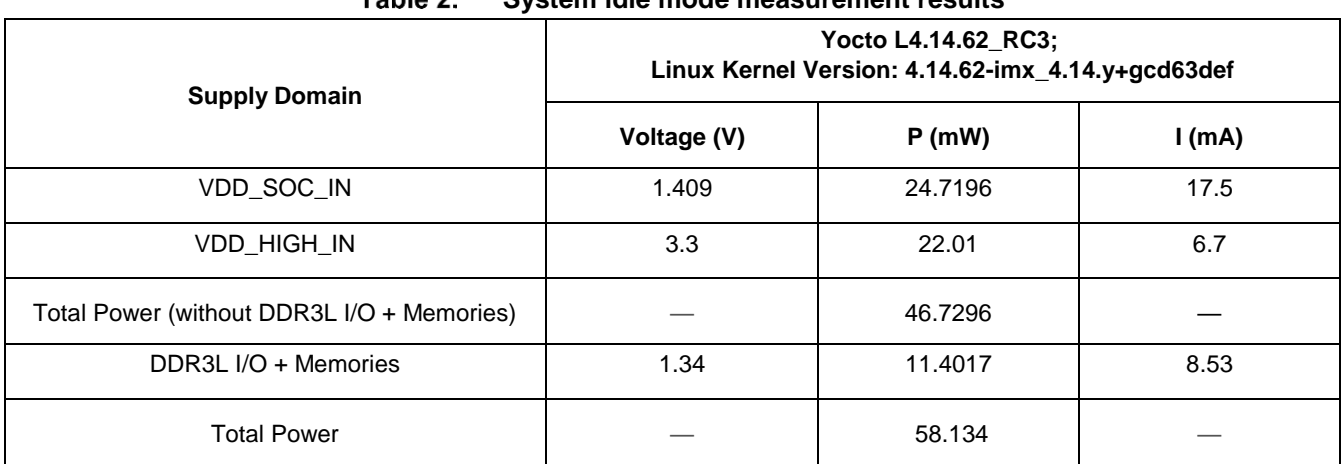

For additional details on this use case and settings, see [Section 6, Use Case Configuration and Usage](#page-11-0)  [Guidelines.](#page-11-0)

### <span id="page-7-0"></span>**4.2. Dhrystone benchmark**

Dhrystone is a synthetic benchmark used to measure the integer computational performance of processors and compilers. The small size of the Dhrystone benchmark allows it to fit into the L1 cache and minimizes accesses to the L2 cache and DDR.

### **4.2.1. Use case: Dhrystone benchmark on Arm Cortex® -A7**

In this use case, the Dhrystone test is performed by the Arm Cortex-A7 core.

*[Table 3](#page-7-2)* shows the measurement results when this use case is applied on the i.MX 6ULZ processor. T

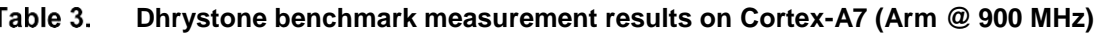

<span id="page-7-2"></span>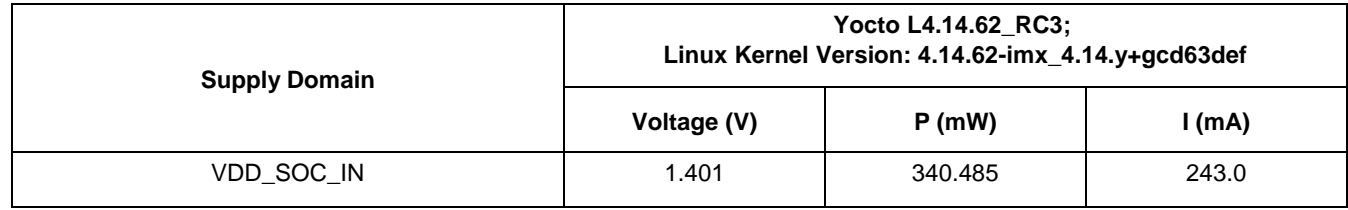

**Reducing power consumption**

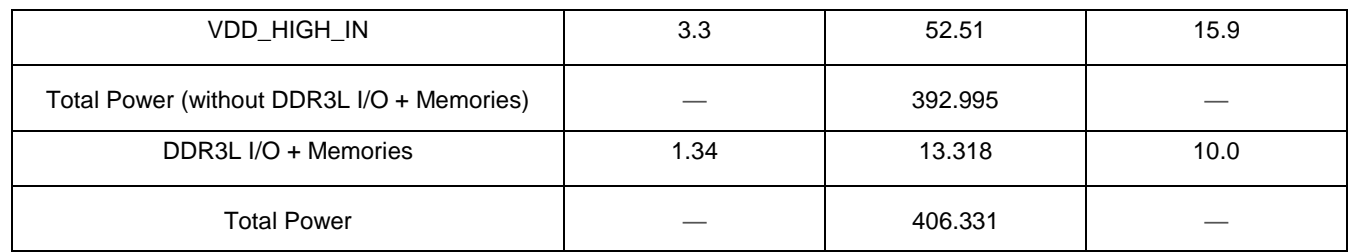

### <span id="page-8-0"></span>**4.3. Coremark benchmark**

Coremark is a synthetic benchmark that measures the performance of central processing units (CPU) used in embedded systems.

### **4.3.1. Use case: Coremark benchmark on Arm Cortex® -A7**

In this use case, the Coremark test is performed by the Arm Cortex-A7 core.

*[Table 3](#page-7-2)* shows the measurement results when this use case is applied on the i.MX 6ULZ processor. Ta

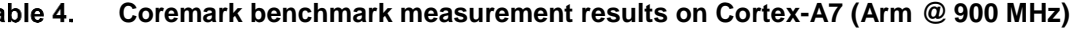

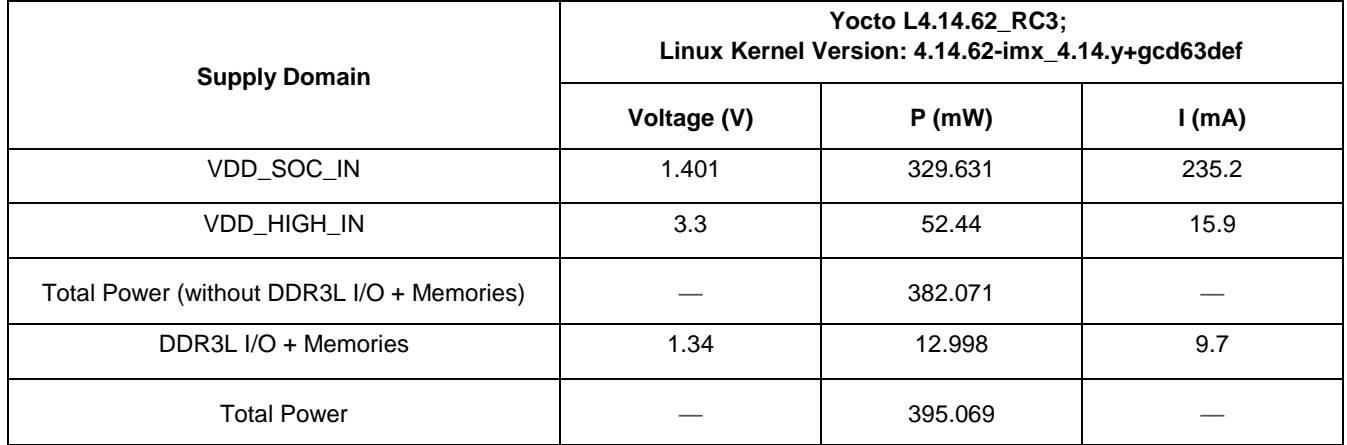

## <span id="page-8-1"></span>**5. Reducing power consumption**

The overall system power consumption depends on both software optimization and how the system hardware is implemented. Below is a list of suggestions that may help reduce system power. Some of these are already implemented in Linux BSP. Further optimizations can be done on the individual customer's system.

#### **NOTE**

Further power optimizations are planned for future BSP releases. See the NXP website to obtain the latest BSP release.

- Apply clock gating whenever clocks or modules are not used, by configuring CCGR registers in the Clock Controller Module (CCM).
- **•** Reduce the number of operating PLLs: applicable mainly in Audio Playback mode or Idle modes.
- **•** Core DVFS and system bus scaling: applying DVFS for ARM and scaling the frequencies of the AXI, AHB, and IPG bus clocks can significantly reduce the power consumption of the VDDARM and VDDSOC domains. However, due to the reduced operation frequency, the accesses to the DDR take longer, which increases the power consumption of the DDR I/O and memories. This trade-off needs to be taken into account for each mode, to quantify the overall effect on system power.
- Put the i.MX 6ULZ into low-power modes (WAIT, STOP) whenever possible. See Chapter "Clock" Controller Module (CCM)"of the i.MX 6ULZ Applications Processor Reference Manual for details.
- **•** DDR interface optimization:
	- **—** Use careful board routing of the DDR memories, maintaining PCB trace lengths as short as possible.
	- **—** Use as reduced an ODT (On-Die Termination) setting as possible. The termination used greatly influences the power consumption of the DDR interface pins.
	- **—** Use the proper output driver impedance for DDR interface pins that provide good impedance matching. Select the lowest possible drive strength that provides the required performance, in order to reduce current through DDR I/O pins.
	- **—** Choose onboard resistors so the least amount of current is wasted. For example, when selecting impedance matching resistors between CLK and CLK\_B (when using DDR3L memories).
	- **—** When possible, in lower performance use cases, switching to DLL Off mode allows for greatly reducing DDR frequency. This disables or reduces termination, and it reduces the drive strength. Thus, power consumption of the DDR interface pins could be significantly reduced.
	- **—** Float the i.MX 6ULZ DDR interface pins (set to high Z) when DDR memory is in Self-Refresh mode, and keep DDR\_SDCKE0 and DDR\_SDCKE1 at low value. If DDR\_SDCKE0 and DDR\_SDCKE1 are kept at low value by using external pull-down resistors, make sure there is no onboard termination on these pins during this mode.
	- **—** If possible (depending on system stability), configure DDR input pins to CMOS mode, instead of Differential mode. This can be done by clearing the DDR\_INPUT bit in the corresponding registers in IOMUXC. This setting is mostly recommended when operating at low frequencies, such as in DLL Off mode.
	- **—** Use of LV DDR3L memory devices, operating at low I/O voltage, can further reduce the I/O power by 20%.
	- **—** Use of DDR memory offerings in the latest process technology can significantly reduce the power consumption of the DDR devices and the DDR I/O.

The various steps involved in floating the i.MX 6ULZ DDR interface pins are shown below.

#### **NOTE**

All the programming steps below are performed when the code is running from the internal RAM rather than from the DDR memory. The code is noncacheable.

### <span id="page-10-0"></span>**5.1. Steps to be performed before entering Suspend (Deep-Sleep mode):**

- 1. Read the power saving status in MMDC in the MAPSR register (automatic power saving is enabled) to make sure that DDR is in Self-Refresh.
- 2. Do the following:
	- a) If there is no onboard termination for DDR control and the address bus, set the DSE (drive strength selection, in IOMUXC) for all DDR IF I/O to 0 (High Z), except for CKE0 and CKE1.
	- b) If the DDR control and address bus have onboard termination resistors connected to VTT, such as in the case where SODIMM is used:
		- o Option 1

As per 2a, keep SDCKE0/1 active, this causes some extra current from the pins sharing the same DSE control in IOMUXC\_SW\_PAD\_CTL\_GRP\_CTLDS register. The pins are DRAM\_CS0, DRAM\_CS1, DRAM\_SDBA2, DRAM\_SDCKE0, DRAM\_SDCKE1, and DRAM\_SDWE.

- o Option 2 (requires onboard pull down resistors on DRARM\_SDCKE0/1 pins)
	- Set the supply of the termination resistor to be floated (this can be done through pins with GPIO capability).
	- Set the DSE (drive strength selection, in IOMUXC) for all DDR IF I/O to 0 (High Z).
- 3. Go into the Suspend mode.

### <span id="page-10-1"></span>**5.2. Steps to be performed after exiting Suspend:**

- 1. Restore all the settings for the DDR I/O to the required values.
- 2. The system proceeds to Run mode.

#### **NOTE**

If the system can ensure there are no masters accessing the DDR, the following may be applied to other scenarios besides Deep-Sleep mode: DDR pins can be floated in the same manner, even when Suspend is not entered, and DDR can be manually put into Self-Refresh to save power. This happens when the CPU is not running, or it is running from the internal RAM.

### <span id="page-11-0"></span>**6. Use case configuration and usage guidelines**

### <span id="page-11-1"></span>**6.1. Deep-Sleep mode**

In this use case all clocks and PLLs are turned off except the 32 kHz clock which is for system wake up.

- 1. Boot up Linux OS image.
- 2. Run below command to let system enter DSM mode:

echo mem > /sys/power/state

3. Measure the power and record result.

### <span id="page-11-2"></span>**6.2. System Idle mode**

### **6.2.1. System Idle mode: clock configuration**

Table 5. **System Idle mode clock configuration**

| <b>Clock Name</b>    | <b>Frequency (MHz)</b> |
|----------------------|------------------------|
| AXI                  | 24                     |
| <b>AHB</b>           | 3                      |
| <b>CPU</b>           |                        |
| MMDC CH <sub>0</sub> |                        |

**Use case configuration and usage guidelines**

### **6.2.2. System Idle mode: PLL configuration**

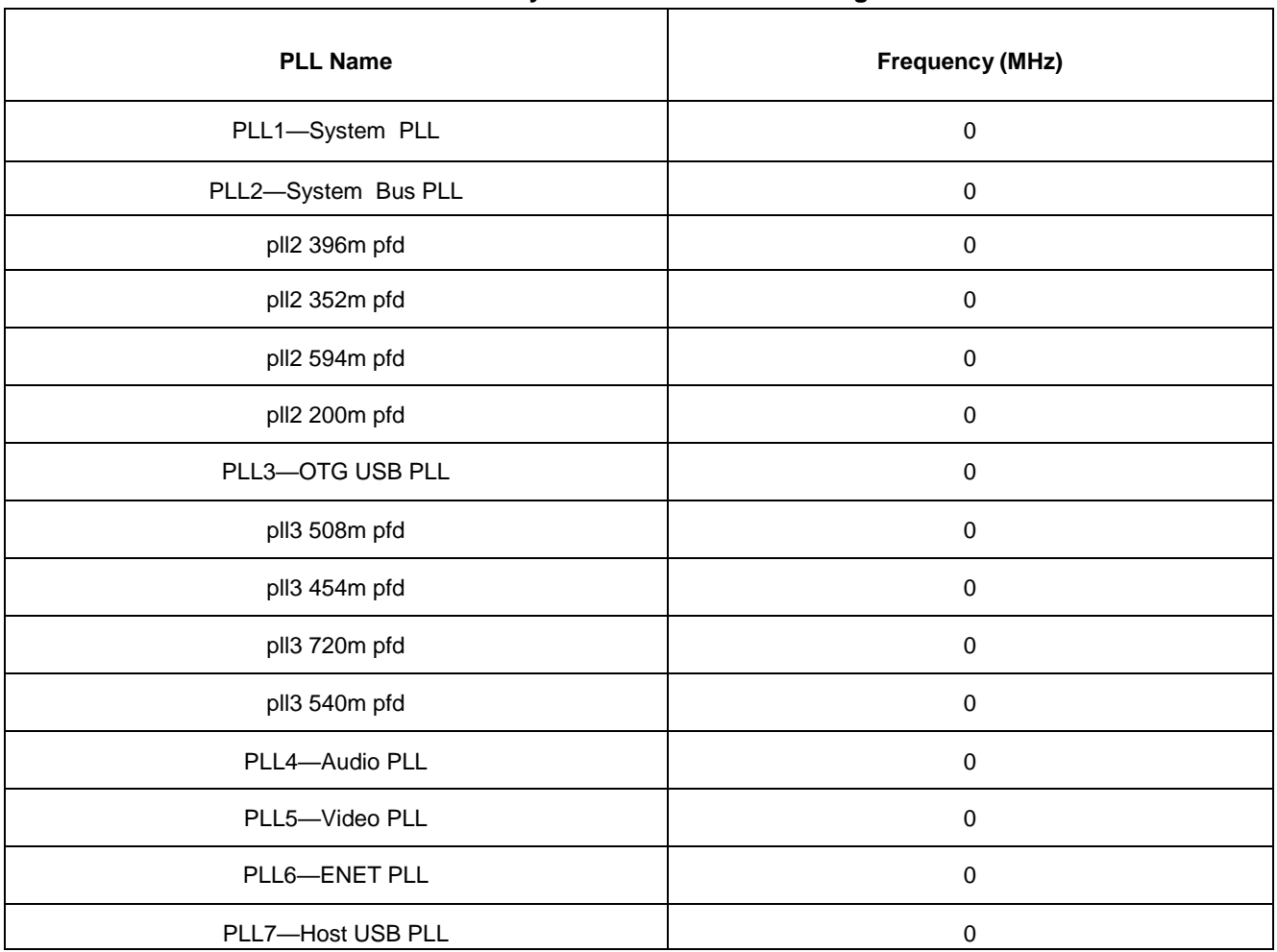

#### Table 6. **System Idle mode PLL configuration**

### **6.2.3. System Idle mode: system setup**

Disconnect everything except the SD.

- 1. Boot up Linux image with "x11=false uart\_from\_osc " in cmdline.
- 2. Run the following script to let the system enter powersave governor: #!/bin/bash

```
echo 8 > /proc/sys/kernel/printk 
ifconfig eth0 down 
ifconfig eth1 down 
echo powersave > /sys/devices/system/cpu/cpu0/cpufreq/scaling_governor echo 1 >
```
/sys/class/graphics/fb0/blank

**i.MX6ULZ Power Consumption Application Note, Application Note, Rev. 0, 10/2018** NXP Semiconductors 13 3. Measure the power and record the result.

### <span id="page-13-0"></span>**6.3. Dhrystone on Cortex-A7**

### **6.3.1. Dhrystone on Cortex-A7: clock configuration**

#### Table 7. **Dhrystone clock configuration**

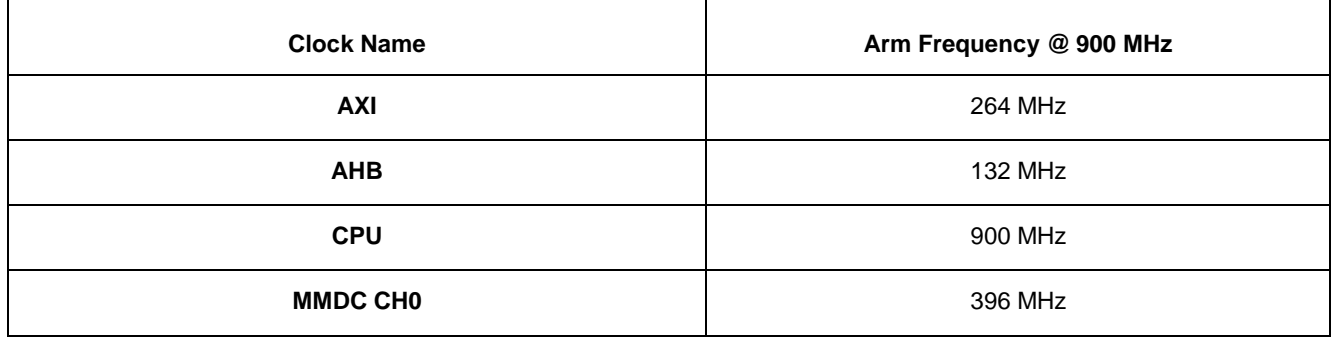

### **6.3.2. Dhrystone on Cortex-A7: PLL configuration**

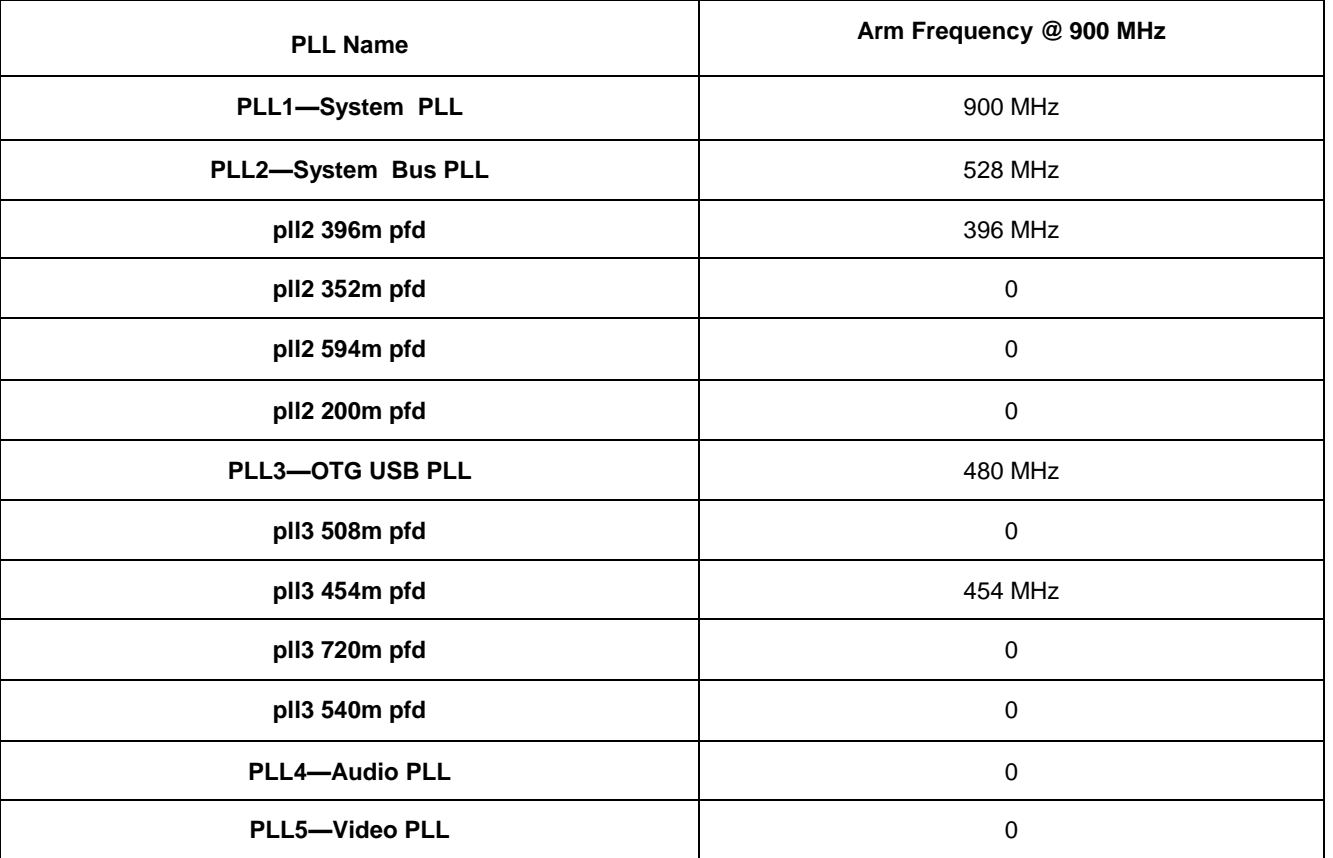

#### Table 8. **Dhrystone PLL configuration**

**Use case configuration and usage guidelines**

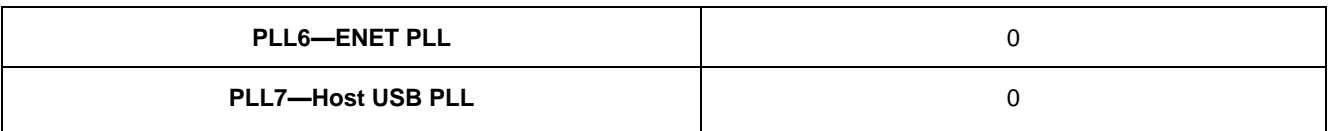

### **6.3.3. Dhrystone on Cortex-A7: system setup**

**•** SD boot

### **6.3.4. Dhrystone on Cortex-A7: steps**

- 1. Boot up the Linux image and boot the board to the SD rootfs
- 2. Run the following script to measure at 900 MHz:

```
 #!/bin/sh 
ifconfig eth0 down 
ifconfig eth1 down 
echo 1 > /sys/class/graphics/fb0/blank; 
echo userspace > /sys/devices/system/cpu/cpu0/cpufreq/scaling_governor; 
echo 900000 > /sys/devices/system/cpu/cpu0/cpufreq/scaling setspeed;
Run dry2 and measure:
```
while true; do dry2; done

3. Measure the power and record the result.

### <span id="page-14-0"></span>**6.4. Important commands**

In U-Boot Console

- **•** printenv: display environment variables
- **•** setenv: update environment variables
	- o setenv <name> <value> ...
		- Set environment variable 'name' to 'value ...'

o setenv <name>

- Delete environment variable 'name'
- **•** saveenv: save updates to environment variables.
- **•** bootargs: pass to the kernel, which are called kernel command lines In Linux Console
- **•** cat /proc/cmdline: displays command line
- cat /sys/devices/virtual/thermal/thermal\_zone0/temp: print temperature to screen (chip should be calibrated)

**•** cat /sys/kernel/debug/clk/clk\_summary: print all clks to screen

## <span id="page-15-0"></span>**7. Revision history**

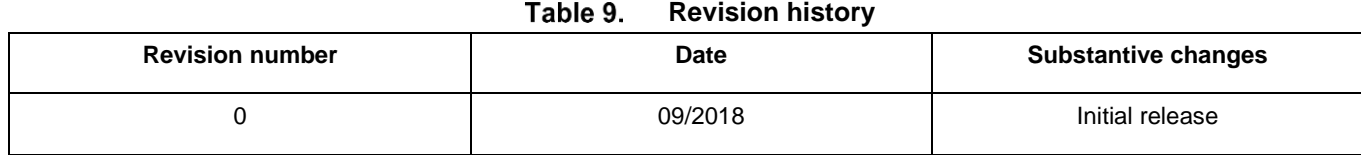

#### *How to Reach Us:*

**Home Page:** [nxp.com](http://www.freescale.com/)

**Web Support:** [nxp.com/support](http://www.freescale.com/support) Information in this document is provided solely to enable system and software implementers to use NXP products. There are no express or implied copyright licenses granted hereunder to design or fabricate any integrated circuits based on the information in this document. NXP reserves the right to make changes without further notice to any products herein.

NXP makes no warranty, representation, or guarantee regarding the suitability of its products for any particular purpose, nor does NXP assume any liability arising out of the application or use of any product or circuit, and specifically disclaims any and all liability, including without limitation consequential or incidental damages. "Typical" parameters that may be provided in NXP data sheets and/or specifications can and do vary in different applications, and actual performance may vary over time. All operating parameters, including "typicals," must be validated for each customer application by customer's technical experts. NXP does not convey any license under its patent rights nor the rights of others. NXP sells products pursuant to standard terms and conditions of sale, which can be found at the following address: nx[p.com/SalesTermsandConditions.](http://www.freescale.com/SalesTermsandConditions)

While NXP has implemented advanced security features, all products may be subject to unidentified vulnerabilities. Customers are responsible for the design and operation of their applications and products to reduce the effect of these vulnerabilities on customer's applications and products, and NXP accepts no liability for any vulnerability that is discovered. Customers should implement appropriate design and operating safeguards to minimize the risks associated with their applications and products.

NXP, the NXP logo, NXP SECURE CONNECTIONS FOR A SMARTER WORLD, COOLFLUX, EMBRACE, GREENCHIP, HITAG, I2C BUS, ICODE, JCOP, LIFE VIBES, MIFARE, MIFARE CLASSIC, MIFARE DESFire, MIFARE PLUS, MIFARE FLEX, MANTIS, MIFARE ULTRALIGHT, MIFARE4MOBILE, MIGLO, NTAG, ROADLINK, SMARTLX, SMARTMX, STARPLUG, TOPFET, TRENCHMOS, UCODE, Freescale, the Freescale logo, AltiVec, C 5, CodeTEST, CodeWarrior, ColdFire, ColdFire+, C Ware, the Energy Efficient Solutions logo, Kinetis, Layerscape, MagniV, mobileGT, PEG, PowerQUICC, Processor Expert, QorIQ, QorIQ Qonverge, Ready Play, SafeAssure, the SafeAssure logo, StarCore, Symphony, VortiQa, Vybrid, Airfast, BeeKit, BeeStack, CoreNet, Flexis, MXC, Platform in a Package, QUICC Engine, SMARTMOS, Tower, TurboLink, and UMEMS are trademarks of NXP B.V. All other product or service names are the property of their respective owners. Arm, AMBA, Arm Powered, Artisan, Cortex, Jazelle, Keil, SecurCore, Thumb, TrustZone, and μVision are registered trademarks of Arm Limited (or its subsidiaries) in the EU and/or elsewhere. Arm7, Arm9, Arm11, big.LITTLE, CoreLink, CoreSight, DesignStart, Mali, Mbed, NEON, POP, Sensinode, Socrates, ULINK and Versatile are trademarks of Arm Limited (or its subsidiaries) in the EU and/or elsewhere. All rights reserved. Oracle and Java are registered trademarks of Oracle and/or its affiliates. The Power Architecture and Power.org word marks and the Power and Power.org logos and related marks are trademarks and service marks licensed by Power.org.

© 2018 NXP B.V.

Document Number: AN12275 Rev. 0 10/2018

# arm